# **LAMPIRAN A**

Rangkaian Keseluruhan Sistem

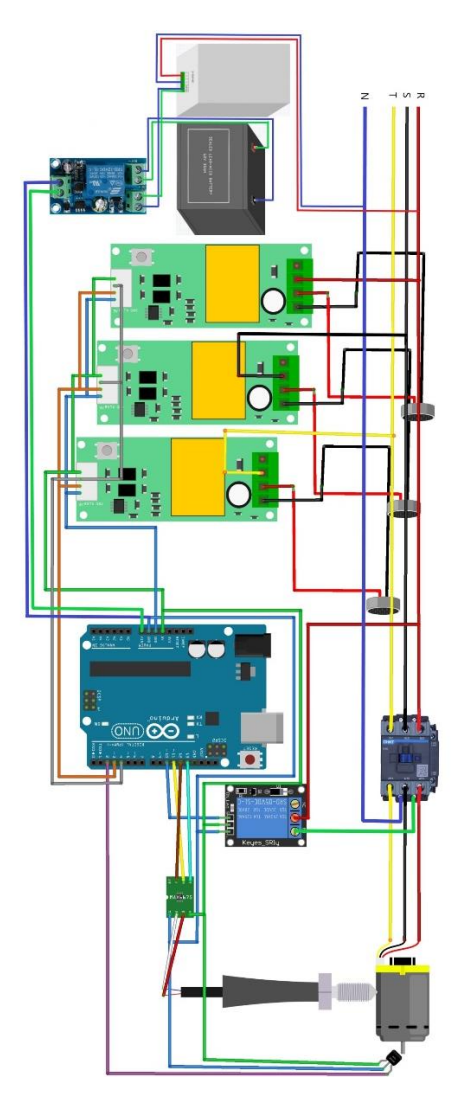

## **LAMPIRAN B**

Perancangan Program Arduino

String textForSMS;

//PZEM============================================== #include <PZEM004Tv30.h> //Pin 11 Rx (Connects to the Tx pin on the PZEM) //Pin 12 Tx (Connects to the Rx pin on the PZEM) PZEM004Tv30 pzem1(3, 4, 0x02); //rx tx address PZEM004Tv30 pzem2(3, 4, 0x03); //rx tx address PZEM004Tv30 pzem3(3, 4, 0x04); //rx tx address float powertotal  $= 0$ ; float volt3phase  $= 0$ : float voltphase  $= 0$ ; float currenttotal  $= 0$ : float voltmax $A = 0$ : float voltmax $B = 0$ : float voltave  $= 0$ : float voltunbalance  $= 0$ ; unsigned long waktusebelum  $= 0$ ; //TEMPERATUR======================================= #include  $\langle \text{max6675.h} \rangle$ int thermo $DO = 11$ : int thermoCS  $= 12$ : int thermoCLK =  $13$ ; float tempdata  $= 0$ ; float kontaktor  $= 0$ : MAX6675 thermocouple(thermoCLK, thermoCS, thermoDO);

```
//RPM===============================================
volatile unsigned int count = 0;
unsigned long next = 1000;
unsigned int temp = 0;
unsigned int rpm = 0:
unsigned int rpm1 = 0;
//RELAY=============================================
```

```
char f;
int relay kontaktor = 10:
int relaysirine = 9:
int pencacah = 0;
int pencacahkontaktor = 0;
//LCD===============================================
#include <LiquidCrystal_I2C.h>
LiquidCrystal I2C lcd(0x27, 20, 4);
void setup() {
Serial.begin(115200);
attachInterrupt(digitalPinToInterrupt(2), magnet_detect, RISING);
pinMode (relaykontaktor,OUTPUT);
pinMode (relaysirine,OUTPUT);
digitalWrite (relaykontaktor, HIGH);
digitalWrite (relaysirine, HIGH);
lcd.begin();
}
void loop() {
unsigned long waktusekarang=millis();
if(waktusekarang-waktusebelum>=500){
  waktusebelum = waktusekarang;
float voltage1 = pzem1.voltage();
float current1 = pzem1.current();
if (!isnan (voltage1)) {
  }
  else {
 voltage1 = 0;
 current1 = 0;
  }
float voltage2 = pzem2.voltage();
float current2 = pzem2.current();
if (!isnan (voltage2)) {
  }
  else {
```

```
voltage2 = 0;
 current2 = 0:
  }
float voltage3 = pzem3.voltage();
float current3 = pzem3.current();
if (!isnan (voltage3)) {
  }
  else {
 voltage3 = 0;
 current3 = 0:
  }
// Power total = =voltphase= (pow(voltage1,2) + pow(voltage2,2) + pow(voltage3,2));volt3phase = sqrt(voltphase);currenttotal =(current1+current2+current3)/3;
powertotal = volt3phase*currenttotal*0.79*1.73;
//Unbalance Voltage======
voltmaxA = max(voltage1, voltage2);
voltmaxB = max(voltmaxA, voltage3);voltave = (voltage1 + voltage2 + voltage3)/3;voltunbalance = 100^*((voltmaxB-voltave)/voltave);
//TEMPERATURE======================================
tempdata = thermocouple.readCelsius();
//KONTAKTOR========================================
kontaktor = digitalRead(relaykontaktor);
\angle/\angleRPM======
if (millis() > next) {
  temp = count:
  rpm = temp*38;count = temp;next += 1000; }
```
 $<sub>/</sub>LCD$ =====</sub> lcd.setCursor (0,0); lcd.print (tempdata,2); lcd.setCursor (5,0); lcd.print ("C"); lcd.setCursor (7,0); lcd.print (rpm); lcd.setCursor (11,0); lcd.print ("RPM"); lcd.setCursor (14,0);  $led.print(' " ");$  $/$ / $R$ lcd.setCursor (0,1); lcd.print ("R"); lcd.setCursor (1,1);  $led.print$  ("="); lcd.setCursor (2,1); lcd.print (voltage1); lcd.setCursor (7,1); lcd.print ("V"); lcd.setCursor (9,1); lcd.print (current1); lcd.setCursor (13,1); lcd.print ("A"); lcd.setCursor (14,1);  $led.print(''')$ ; //S lcd.setCursor (0,2); lcd.print ("S"); lcd.setCursor (1,2); lcd.print ("="); lcd.setCursor (2,2); lcd.print (voltage2); lcd.setCursor (7,2); lcd.print ("V"); lcd.setCursor (9,2); lcd.print (current2); lcd.setCursor (13,2); lcd.print ("A");

```
lcd.setCursor (15,2);
lcd.print (powertotal);
lcd.setCursor (19,2);
lcd.print ("W");
//T
lcd.setCursor (0,3);
lcd.print ("T");
lcd.setCursor (1,3);
led.print ("=");
lcd.setCursor (2,3);
lcd.print (voltage3);
lcd.setCursor (7,3);
lcd.print ("V");
lcd.setCursor (9,3);
lcd.print (current3);
lcd.setCursor (13,3);
lcd.print ("A");
lcd.setCursor (14,3);
led.print(" ");//SMS===============================================
textFor SMS = textFor SMS + tempdata + ", " + rpm + ", " + voltage1 + ", "+ current1 + "," + voltage2 + "," + current2 + "," + voltage3 + "," +
current3 + ", " + powerful + ", " + kontaktor + ", ";Serial.println(textForSMS);
textFor SMS = "}
//SMS===============================================
if (Serial.available()>0){
  f=Serial.read();
 if(f == 48) digitalWrite (relaykontaktor,LOW);
  pencacahkontaktor = 0; Serial.flush();
   delay (2000);
  }
 if(f == 49) digitalWrite (relaykontaktor,HIGH);
```

```
pencacah = 0;Serial.flush();
   delay (2000);
  }
 if(f == 50) pencacah++;
   pencacahkontaktor++;
   Serial.flush ();
  }
 if (f == 51) {
  pencacah = 0;pencacahkontaktor = 0;
   Serial.flush ();
  }
 if (f == 52) {
  pencacahkontaktor = 0;Serial.flush ();
  }
 if (pencacah >= 2){
   digitalWrite (relaysirine,LOW);
  }
  else {
   digitalWrite (relaysirine,HIGH);
  }
 if (pencacahkontaktor >= 5){
   digitalWrite (relaykontaktor,HIGH);
  }
}
void magnet_detect()
{
  count++;
}
```
### **LAMPIRAN C**

Perancangan Program Microsoft *Visual Studio*

Imports System Imports System.IO Imports System.IO.Ports Imports System.Math

Public Class Form1 Dim comPort As String Dim value1 As Integer

 Dim VR, VS, VT, Vaverage, Vunbalance, Vunbalancehasil, Vmax1, Vmax2, V3phase1, V3phase2, powertotal, IR, IampS, IT, Iaverage As Decimal

 Private Sub Form1\_Load(sender As Object, e As EventArgs) Handles MyBase.Load

lbl $k$ eterangan1.Text = "" lblketerangan2.Text = "" Labelkondisitemp.Text = "" LabelkondisiRPM.Text =  $"$ lbl $k$ eteranganvolt.Text = "" lblketeranganvolt2.Text  $=$  "" lblketeranganuv.Text = ""  $Timer1.Enabled = False$  $comPort = ""$  For Each sp As String In My.Computer.Ports.SerialPortNames ComboBox1.Items.Add(sp)

 Next End Sub

 Private Sub Button1\_Click(sender As Object, e As EventArgs) Handles Button1.Click If (Button1.Text  $=$  "Connect") Then If  $(\text{comPort} \ll \text{""})$  Then SerialPort1.Close() SerialPort1.PortName = comPort SerialPort1.BaudRate  $= 115200$ 

 $SerialPort1.DataBits = 8$  SerialPort1.Parity = Parity.None SerialPort1.StopBits = StopBits.One SerialPort1.Handshake = Handshake.None SerialPort1.Encoding = System.Text.Encoding.Default SerialPort1.ReadTimeout = 1000 SerialPort1.Open() Button1.Text = "Disconnect" lblketerangan1.Text = "AKTIF" Timer1.Start() Else MsgBox("Pilih Port yang Akan Anda Gunakan") End If

#### Else

```
 SerialPort1.Close()
     Button1.Text = "Connect"
     lblketerangan1.Text = "TIDAK AKTIF"
    Timer1.Enabeled = Falselblketerangan2.Text = ""
     Labelkondisitemp.Text = ""
    LabelkondisiRPM.Text = ""
    lblketeranganvolt.Text = ""
    lblketeranganvolt2.Text = ""
     lblketeranganuv.Text = ""
   End If
 End Sub
```
 Private Sub Timer2\_Tick(sender As Object, e As EventArgs) Handles Timer2.Tick Label15.Text = Format(Today, "dddd,dd MMMM yyyy") Label16.Text = Format(Now, "HH:mm:ss")

End Sub

 Private Sub ComboBox1\_SelectedIndexChanged(sender As Object, e As EventArgs) Handles ComboBox1.SelectedIndexChanged If (ComboBox1.SelectedItem <> "") Then comPort = ComboBox1.SelectedItem End If

#### End Sub

 Private Sub DataReceived(ByVal sender As Object, ByVal e As SerialDataReceivedEventArgs) Handles SerialPort1.DataReceived

```
 Dim incoming As String
     Try
      incoming = SerialPort1, ReadExisting() If TextBoxAll.InvokeRequired Then
          TextBoxAll.Invoke(DirectCast(Sub() TextBoxAll.Text &= 
incoming, MethodInvoker))
       Else
         TextBoxAll.Text &= incoming
       End If
     Catch ex As Exception
        MessageBox.Show(ex.Message)
     End Try
   End Sub
   Private Sub Timer1_Tick(ByVal sender As System.Object, ByVal e As 
System.EventArgs) Handles Timer1.Tick
     Dim sp() As String
     Dim str As String
    str = TextBoxAll.Text + "," + ", " + "," + "," + "," + "," + "," + "," + " " ""," + "," + ","
    sp = str.Split("")TextBoxTemp.Text = Val(sp(0))TextBoxRPM.Text = Val(sp(1))TextBoxVoltR.Text = Val(sp(2))TextBoxAmpereR.Text = Val(sp(3))TextBoxVoltS.Text = Val(sp(4))TextBoxAmpereS.Text = Val(sp(5))TextBoxVoltT.Text = Val(sp(6))TextBoxAmpereT.Text = Val(sp(7))TextBoxpowertotal.Text = Val(sp(8))TextBoxkontaktor.Text = Val(sp(9))TextBoxAll.Text = "" End Sub
```

```
 Private Sub ButtonStart_Click(ByVal sender As Object, ByVal e As 
EventArgs) Handles ButtonStart.Click
     If (lblketerangan1.Text = "AKTIF") Then
        SerialPort1.Write("0/")
        lblketerangan2.Text = "MOTOR ON"
     End If
   End Sub
```

```
 Private Sub ButtonStop_Click(sender As Object, e As EventArgs) 
Handles ButtonStop.Click
     If (lblketerangan1.Text = "AKTIF") Then
        SerialPort1.Write("1/")
        lblketerangan2.Text = "MOTOR OFF"
     End If
```

```
 End Sub
```

```
 Private Sub TextBoxTemp_TextChanged(ByVal sender As 
System.Object, ByVal e As System.EventArgs) Handles 
TextBoxTemp.TextChanged
     If Val(TextBoxTemp.Text) > 34.99 Then
       Labelkondisitemp.Text = "Motor Terlalu Panas"
      If (lblketerangan2.Text) = "MOTOR ON" Then
        If (TextBoxkontaktor.Text = "0") Then
           SerialPort1.Write("2/")
           If MessageBox.Show("MOTOR TERLALU PANAS, 
matikan?", "Overheat", MessageBoxButtons.YesNoCancel, 
MessageBoxLeon. Question) = vbYes Then SerialPort1.Write("1/")
             lblketerangan2.Text = "MOTOR OFF"
            TextBoxkontaktor Text = "1" ElseIf MessageBox.Show("MOTOR TERLALU PANAS, 
matikan?", "Overheat", MessageBoxButtons.YesNoCancel,
MessageBoxLeon. Question) = vbNo Then SerialPort1.Write("4/")
           End If
         End If
       End If
     Else
       Labelkondisitemp.Text = "NORMAL"
```
 End If End Sub

 Private Sub TextBoxRPM\_TextChanged(sender As Object, e As EventArgs) Handles TextBoxRPM.TextChanged If Val(TextBoxRPM.Text) < 2500 Then Labelkondisitemp.Text = "Motor Terlalu Lambat" If (lblketerangan2.Text) = "MOTOR ON" Then If (TextBoxkontaktor.Text =  $"0"$ ) Then SerialPort1.Write("2/") If MessageBox.Show("MOTOR TERLALU LAMBAT, matikan?", "Underspeed", MessageBoxButtons.YesNoCancel,  $MessageBoxLeon. Question) = vbYes Then$  SerialPort1.Write("1/") lblketerangan2.Text = "MOTOR OFF" TextBoxkontaktor.Text = "1" ElseIf MessageBox.Show("MOTOR TERLALU LAMBAT, matikan?", "Underspeed", MessageBoxButtons.YesNoCancel,  $MessageBoxLeon.Question$ ) = vbNo Then SerialPort1.Write("4/") End If End If End If Else Labelkondisitemp.Text = "NORMAL" End If End Sub Private Sub TextBoxkontaktor TextChanged(ByVal sender As System.Object, ByVal e As System.EventArgs) If  $TextBoxkontaktor Text = "1" Then$  lblketerangan2.Text = "MOTOR OFF" End If End Sub

 Private Sub TextBoxVoltR\_TextChanged(ByVal sender As System.Object, ByVal e As System.EventArgs) Handles TextBoxVoltR.TextChanged  $VR = Val(TextBoxVoltR.Text)$  $VS = Val(TextBoxVoltS.Text)$ 

```
VT = Val(TextBoxVoltT.Text)IR = Val(TextBoxAmmereR.Text) IampS = Val(TextBoxAmpereS.Text)
    IT = Val(TextBoxAmpereT.Text)Vaverage = (VR + VS + VT)/3If Vaverage = 0 Then
       Vaverage = 0.1 End If
    If VR > VS Then
      Vmax1 = VR ElseIf VR < VS Then
      Vmax1 = VS End If
    If Vmax1 > VT Then
       Vmax2 = Vmax1 ElseIf Vmax1 < VT Then
       Vmax2 = VT
     End If
     If Vmax2 > Vaverage Then
       Vunbalance = (100 * ((Vmax2 - Vaverage) / Vaverage))Dim Vunbalancehasil = Round(Vunbalance, 3) lblketeranganuv.Text = Val(Vunbalancehasil)
    ElseIf Vmax2 = Vaverage Then
       Vunbalance = 0 End If
    If Vunbalance > 5 Then
        lblketeranganvolt.Text = "Tegangan Tidak Seimbang"
       If (lblketerangan2.Text) = "MOTOR ON" Then
         If (TextBoxkontaktor.Text = "0") Then
            SerialPort1.Write("2/")
            If MessageBox.Show("TEGANGAN TIDAK SEIMBANG, 
matikan?", "Unbalance Voltage", MessageBoxButtons.YesNoCancel, 
MessageBoxLeon.Question) = vbYes Then SerialPort1.Write("1/")
              lblketerangan2.Text = "MOTOR OFF"
             TextBoxkontaktor.Text = "1"
```
 ElseIf MessageBox.Show("TEGANGAN TIDAK SEIMBANG, matikan?", "Unbalance Voltage", MessageBoxButtons.YesNoCancel, MessageBoxIcon.Question) = vbNo Then

```
 SerialPort1.Write("4/")
           End If
        End If
      End If
   ElseIf Vunbalance < 5 Then
      lblketeranganvolt.Text = "NORMAL"
      SerialPort1.Write("3/")
   End If
 End Sub
```

```
 Private Sub TextBoxVoltS_TextChanged(ByVal sender As 
System.Object, ByVal e As System.EventArgs) Handles 
TextBoxVoltS.TextChanged
    If VR > 225 Then
       lblketeranganvolt2.Text = "Overvoltage"
     Else
      lblketeranganvolt2.Text = ""
     End If
    If VS > 225 Then
       lblketeranganvolt2.Text = "Overvoltage"
     Else
       lblketeranganvolt2.Text = ""
     End If
    If VT > 225 Then
       lblketeranganvolt2.Text = "Overvoltage"
     Else
      lblketeranganvolt2.Text = ""
     End If
    If VR < 215 Then
       lblketeranganvolt2.Text = "Undervoltage"
     Else
      lblketeranganvolt2.Text = ""
     End If
    If VS < 215 Then
       lblketeranganvolt2.Text = "Undervoltage"
```
 Else lblketeranganvolt2.Text =  $"$  End If If  $VT < 215$  Then lblketeranganvolt2.Text = "Undervoltage" Else lblketeranganvolt2.Text =  $"$  End If End Sub End Class